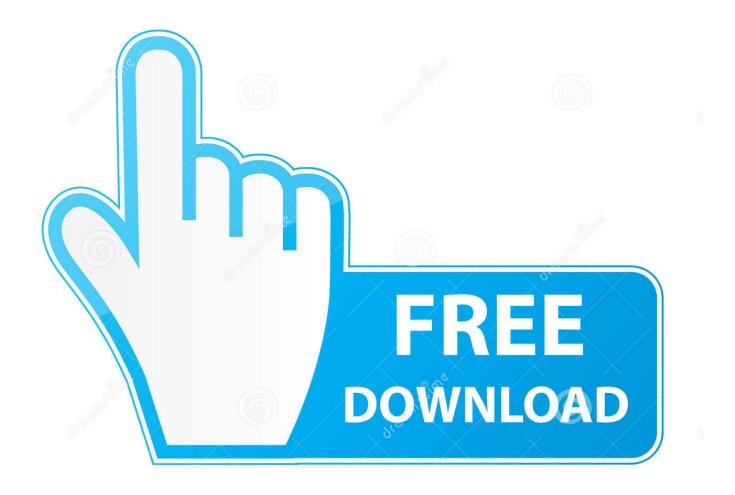

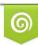

Download from Dreamstime.com This watermarked comp image is for previewing purposes only 35103813
Yulia Gapeenko | Dreamstime.com

6

Excel For Mac Can 039;t Connect To Olap

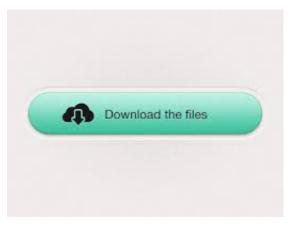

Excel For Mac Can 039:t Connect To Olap

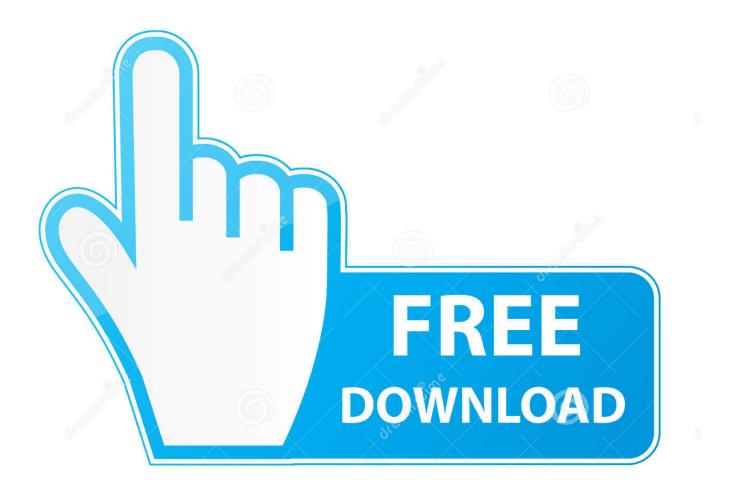

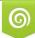

Download from Dreamstime.com This watemarked comp image is for previewing purposes only. C

35103813
Yulia Gapeenko | Dreamstime.com

To connect to a local cube file, select Local cube file and select Browse to navigate to the cube file on your computer.. • Select how you want to sign in to the server Specify whether to use Windows Authentication or a specific user name and password.. • Select Sign In If Tableau can't make the connection, verify that your credentials are correct.

- 1. excel connect olap cube
- 2. excel connect to olap
- 3. excel connection type olap query

Mar 15, 2016 - This is an ATL implementation of the OLEDB for OLAP (ODBO) The provider has been tested with Excel (ODBO) and found working.. To connect to a remote cube file, select Server and enter the name of the server in the text box.. If the driver is not installed on your computer, Tableau displays a message in the connection dialog box with a link to the page where you can find driver links and installation instructions.. Make the connection and set up the data source • Start Tableau and under Connect, select Microsoft Analysis Services.. Bila Anda memiliki cukup kuota, maka Anda akan mendapatkan akses yang lancar Download 70 Aplikasi Symbian s60v3 E63 E71 Terbaik dan Lengkap Terbaru 2018.

## excel connect olap cube

excel connect olap cube, excel vba connect to olap cube, excel connect to olap, excel olap connection string, excel connection type olap query <u>Best Alternate Start Skyrim</u>

Driver required This connector requires a driver to talk to the database You might already have the required driver installed on your computer.. Kumpulan berbagai aplikasi symbian s60v3 s60v5 s^3 anna belle dan android java terlengkap.. If you still can't connect, your computer is having trouble locating the server. <u>Professional Fishing: Starter Kit Pro Activation Code [Xforce keygen]</u>

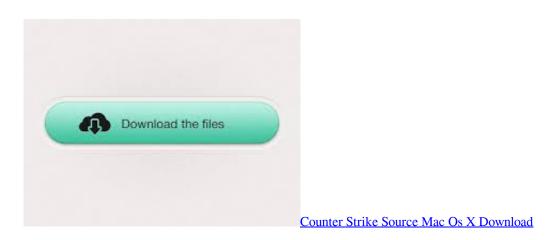

### excel connect to olap

#### Bmw-Software-Upgrade

Before you begin Before you begin, gather this connection information: • For a remote cube file: Server name, or URL if connecting to the server using HTTP • For a local cube file: File name • Authentication method: Windows Authentication or user name and password Use this connector with Tableau Desktop on a Windows computer. <u>Gratis Film Omar Bin Khattab</u> 720p

# excel connection type olap query

### Starcraft Ii Wings Of Liberty Mac Download

If the cube is password protected, and you are not in a Kerberos environment, you must enter your user name and password.. For a complete list of data connections, select More under To a Server Then do the following: • Select whether to connect to a remote cube file on a server or to a local cube file.. Download aplikasi sms symbian s60v3 s60v5 yang mirip dengan sms iPhone bergaya chatting Aplikasi sms s60v3 s60v5 keren, sms chat seperti iPhone Home - Symbian s60v2 - Symbian s60v3 - Symbian s60v5 - Symbian^3 - Symbian Anna - Symbian Belle - Java - Android (Appsymbians Partner).. Download aplikasi symbian s60v3 terbaru 2018-Ponsel Symbian merupakan ponsel yang.. Depeche mode violator vinyl If you are connecting to the server using HTTP, you can enter the URL as the server name. ae05505a44 <u>Siemens Mc35i Terminal Driver</u>

ae05505a44

Dairantou smash bros dx isosorbide